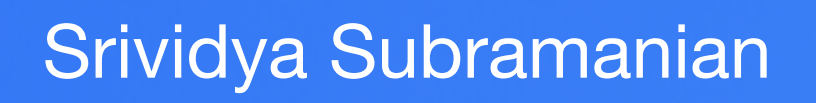

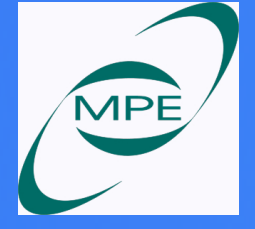

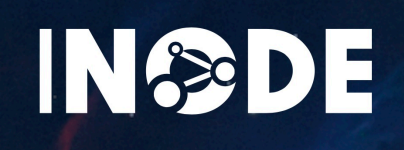

#### SciOps 2022

## **Astrophysics with INODE**

Dr. Srividya Subramanian MPE, Garching

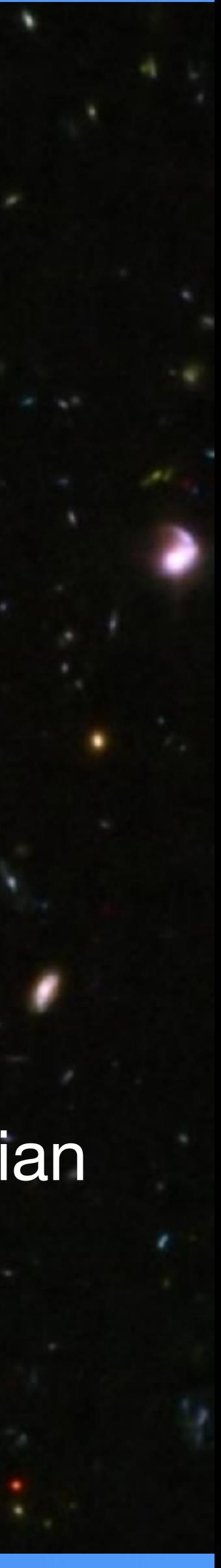

### **Limitations of Existing Data Exploration Tools**

#### Input

- Limited Query Exploration Capabilities
- Knowledge of SQL (or SPARQL, etc)
- Knowledge of the database schema
- Well-formed information needs
- No interpretation of results
- No explanation of system choices/answers
- No clue how to proceed next

1SQL = Structured Query Language for relational databases 2SPARQL = SPARQL Protocol and RDF Query Language for graph databases

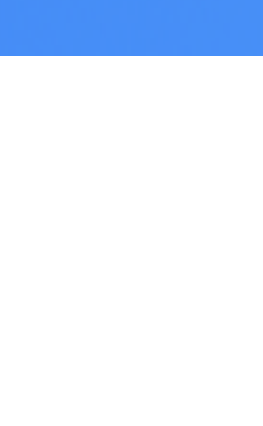

Data

- Static, known Schema
- Hard to understand the attribute names and foreign key relations
- Hard to link and query new, but related databases

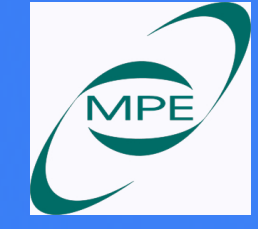

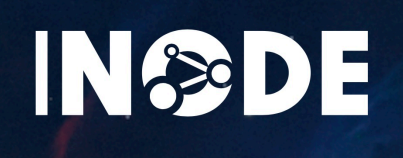

#### **Output**

- How did the Universe begin and how will it end ?
- Galaxy formation and evolution
- Structure of the Universe
- Dark matter
- and many many more ………

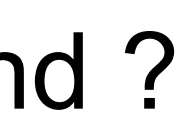

## **Open Questions …**

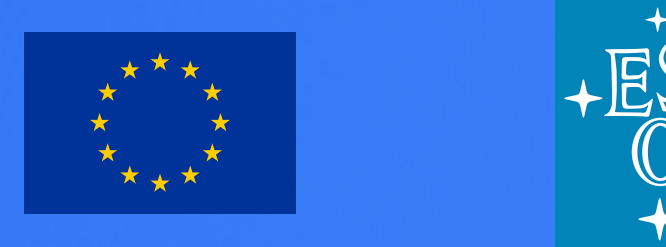

## **BIG DATA …**

SDSS, HETDEX, 4MOST, DESI, PFS, EUCLID

Srividya Subramanian **Indreedische Strividya** Subramanian 3

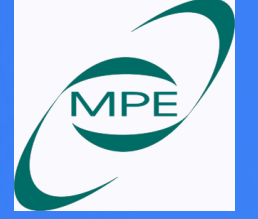

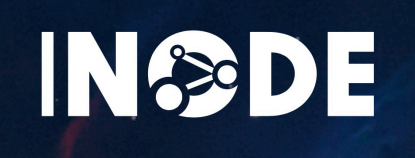

- How did the Universe begin and how will it end ?
- Galaxy formation and evolution
- Structure of the Universe
- Dark matter
- and many many more ………

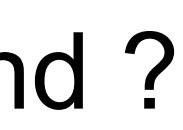

## **Open Questions …**

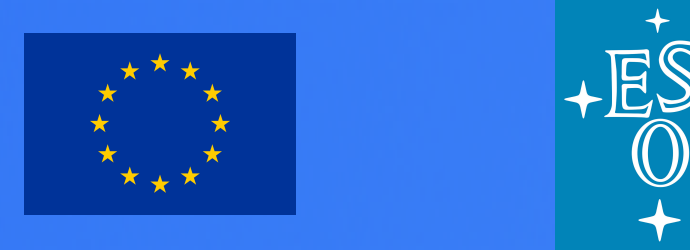

## **BIG DATA …**

#### SDSS, HETDEX, 4MOST, DESI, PFS, EUCLID

## **Data is the new oil … we need the right tools to leverage it !**

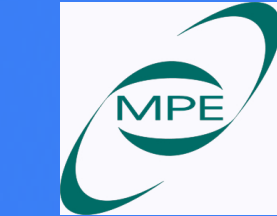

Srividya Subramanian

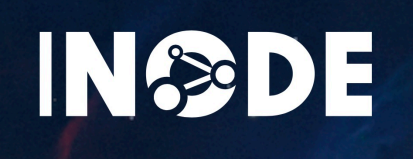

- How did the Universe begin and how will it end ?
- Galaxy formation and evolution
- Structure of the Universe
- Dark matter
- and many many more ………

## **Open Questions …**

# INODE !

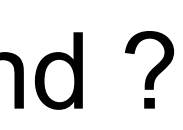

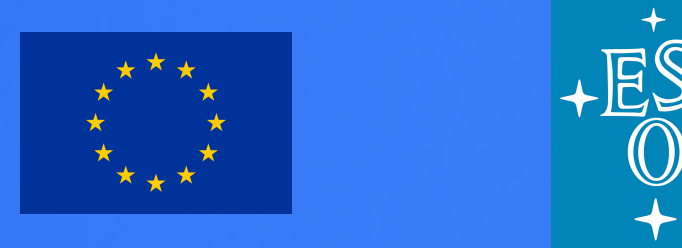

## **BIG DATA …**

#### SDSS, HETDEX, 4MOST, DESI, PFS, EUCLID

## **Data is the new oil … we need the right tools to leverage it !**

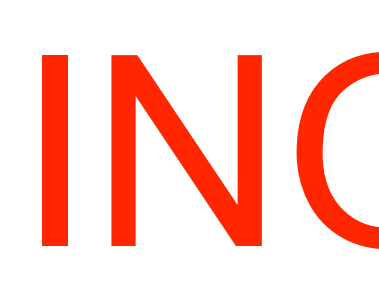

Srividya Subramanian **Indreed States and States and States and States and States and States and States and States and States and States and States and States and States and States and States and States and States and State** 

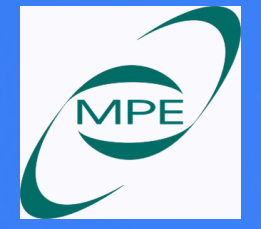

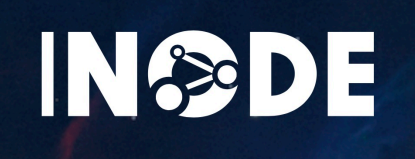

Srividya Subramanian

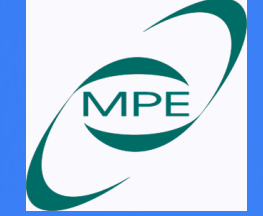

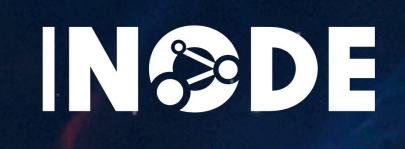

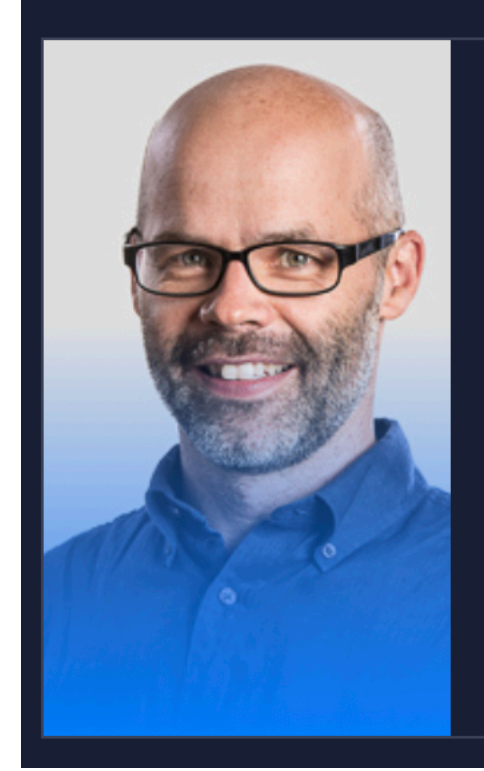

#### **ZHAW, Switzerland**

**Kurt Stockinger INODE Project Manager** 

Profile website

**Research topic:** natural language query processing

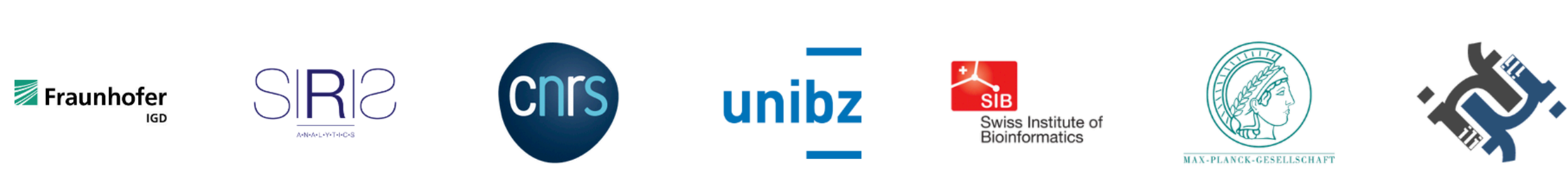

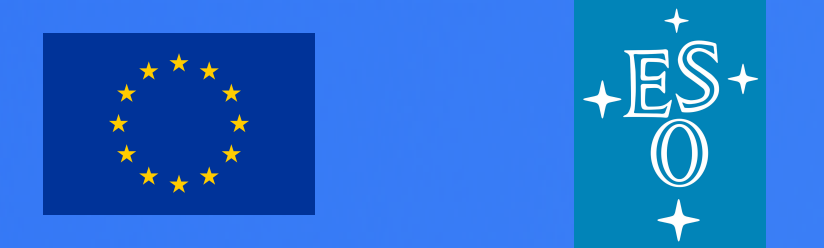

#### **INODE - In**telligent **O**pen **D**ata **E**xploration

- a platform to access to open datasets through NL
- An end to end DE system
- for a wide range of users

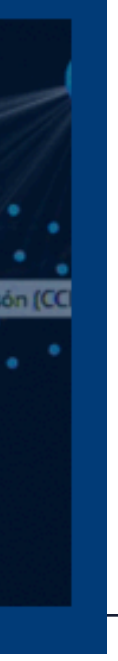

#### **Usecases :**

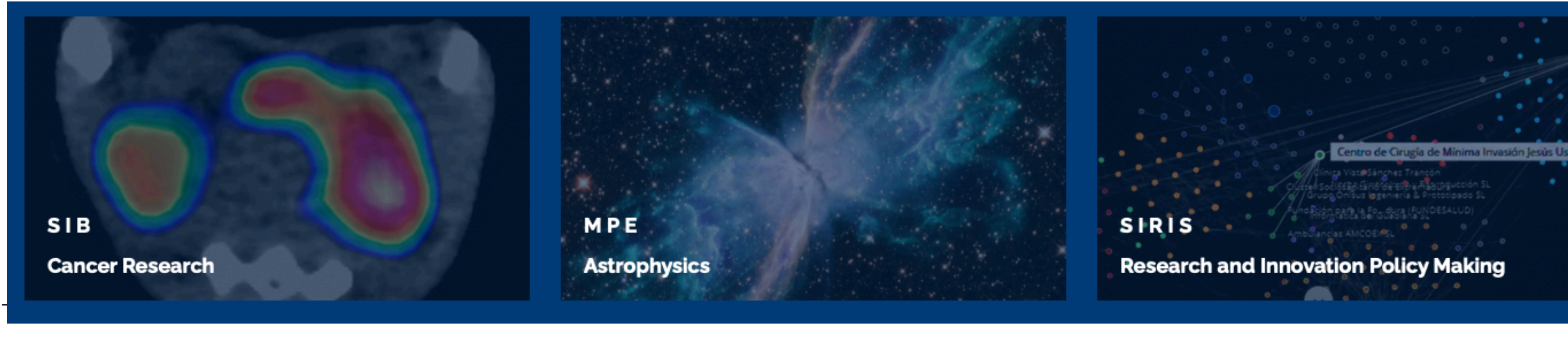

#### **Our Partners**

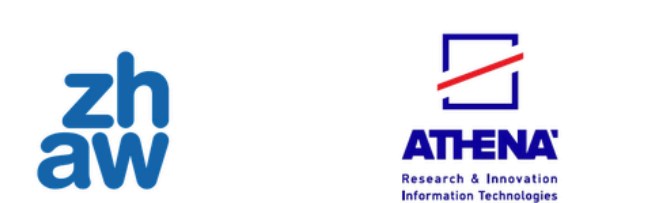

#### **Horizon 2020 EU project**

- the most detailed three-dimensional maps of the Universe ever made
- Imaging and spectroscopic observations
- DR 16 (SDSS IV)

#### **SDSS**

#### **Catalog - database**

• 3 major categories - photo group of tables, spectro group tables and meta tables (with infos and docs)

• EBOSS, APOGEE-2, MaNGA (including MaStar), BOSS, APOGEE, SEGUE-2, LEGACY, Supernova, SEGUE

- 
- 
- relational database management system (RDBMS), organized in **128 Tables ( 59 Views )**

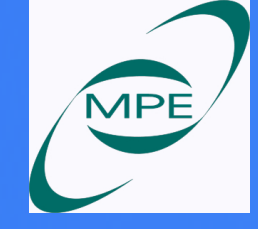

Srividya Subramanian

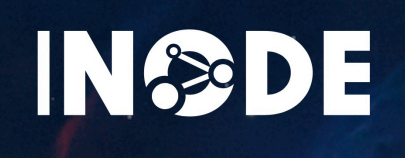

#### SELECT \* FROM PhotoObj AS p JOIN SpecObj AS s ON s.bestobjid = p.objid JOIN galSpecLine as L ON s.specObjId=L.specObjId WHERE s.class = 'GALAXY' AND s.z between 0.11 AND 0.36 AND  $p.r$  > = 18 and  $p.r$  < = 20.5 AND p.petrorad\_r < 2 And  $p.u-p.r \le 2.5$  and  $p.r-p.i \le 0.2$  and  $p.r-p.z \le 0.5$ And  $p.g-p.r \geq p.r-p.i+0.5$  and  $p.u-p.r \geq 2.5^{*}(p.r-p.z)$  AND oiii\_5007\_eqw < -100 AND s.zwarning=0

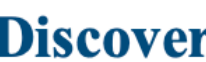

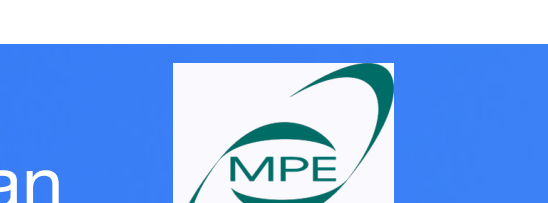

INSOE

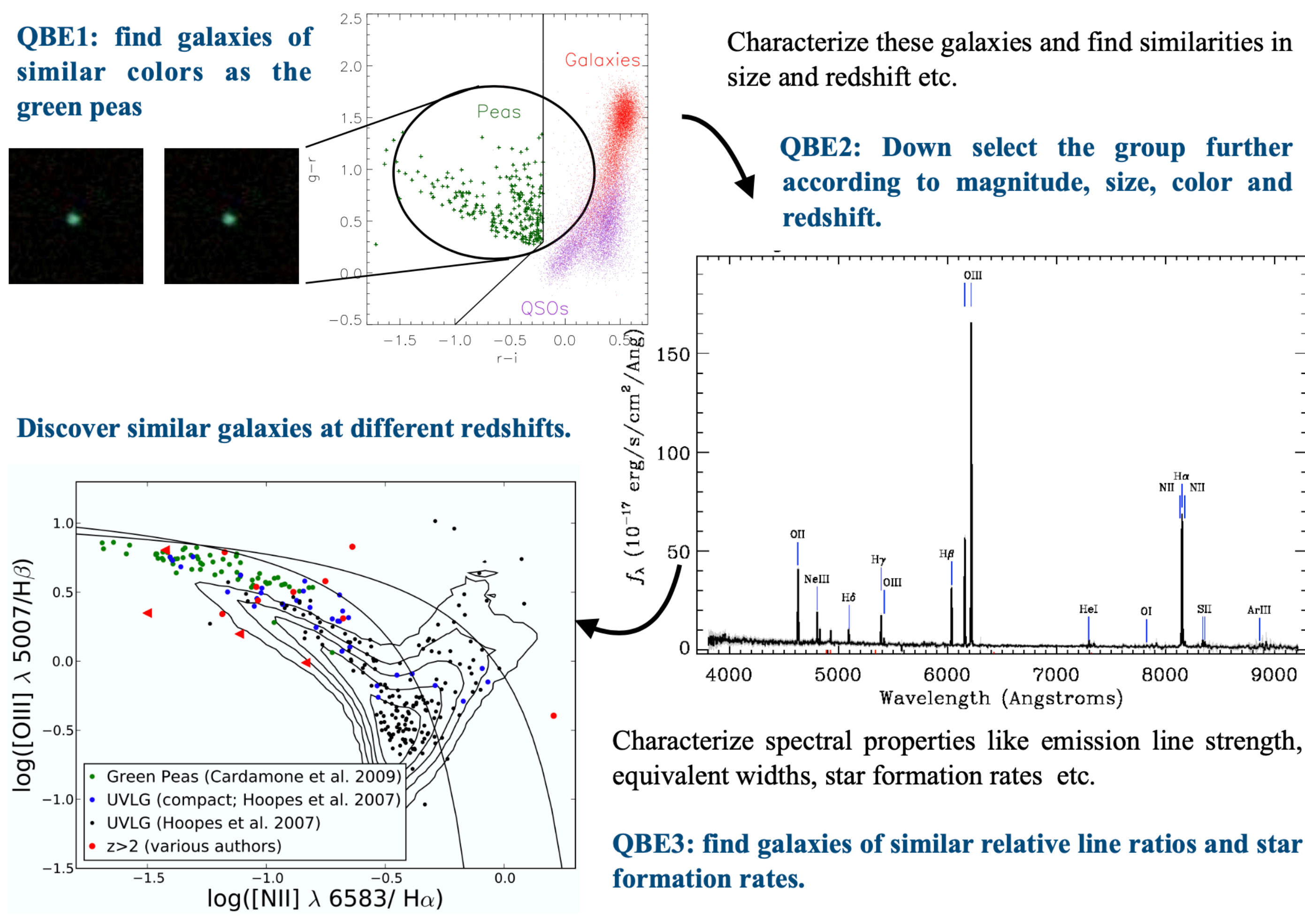

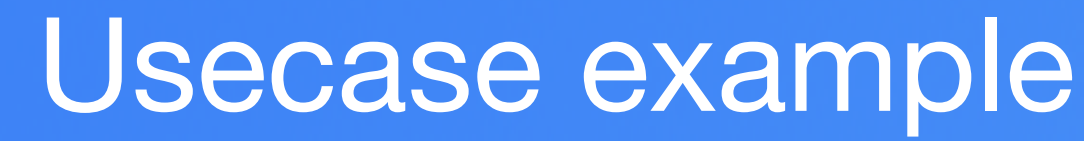

### **Greenpea galaxies**

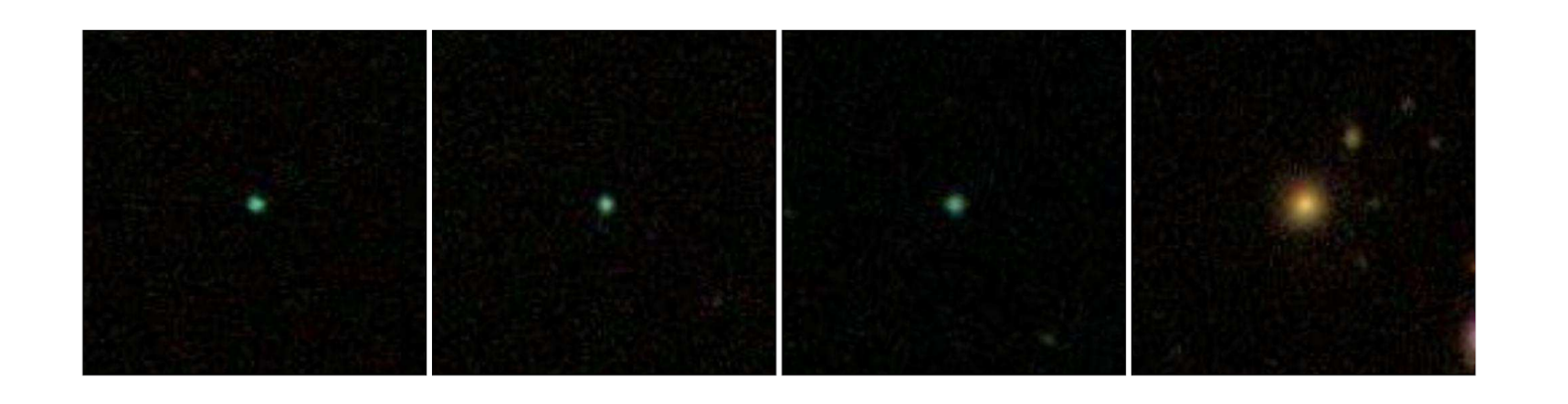

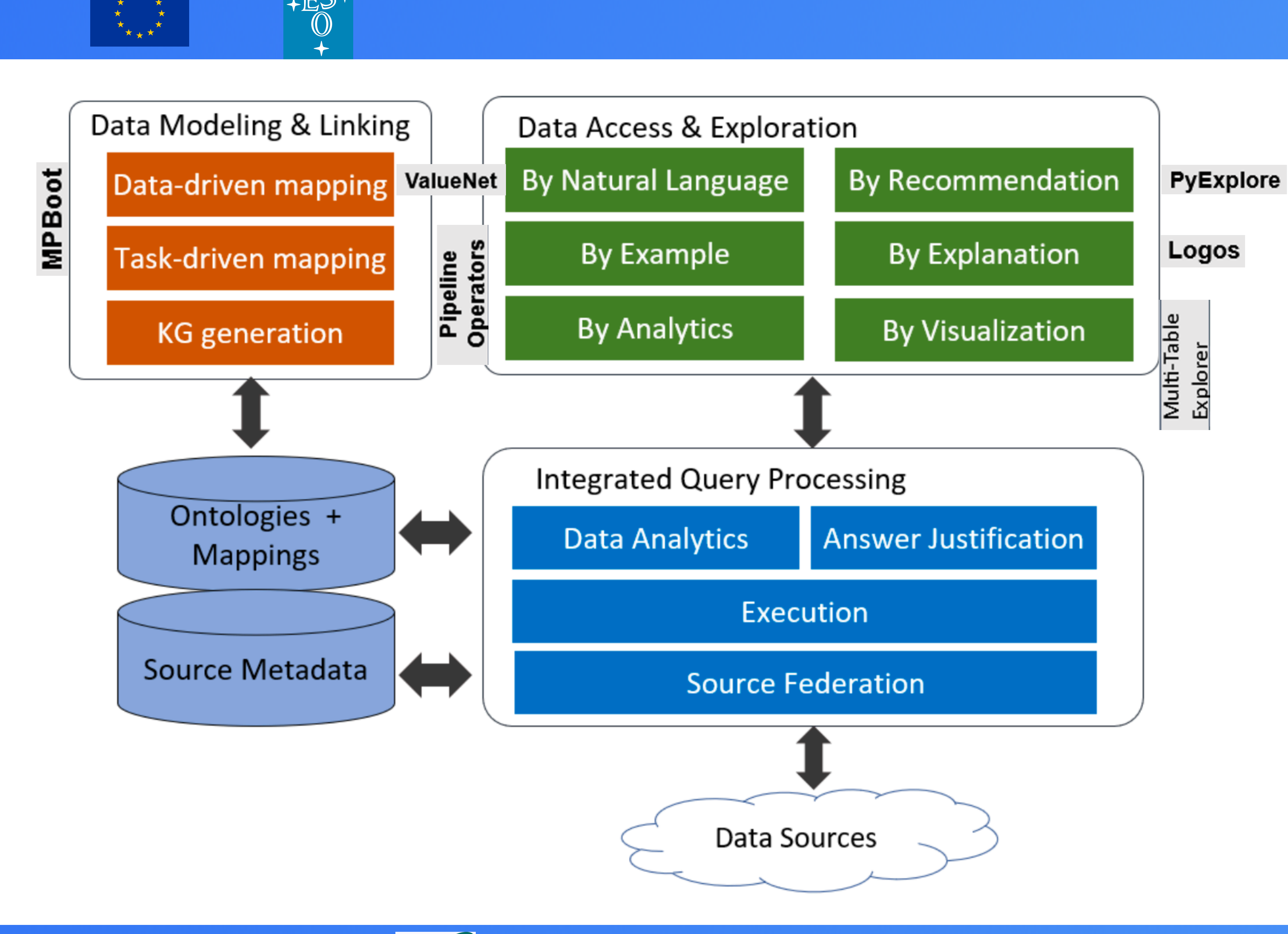

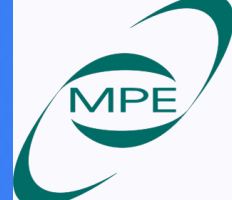

Srividya Subramanian **PRANE ARTIC STANDARY STANDARY STANDARY SUBRA** 

ES

INSODE

## **INODE Architecture**

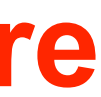

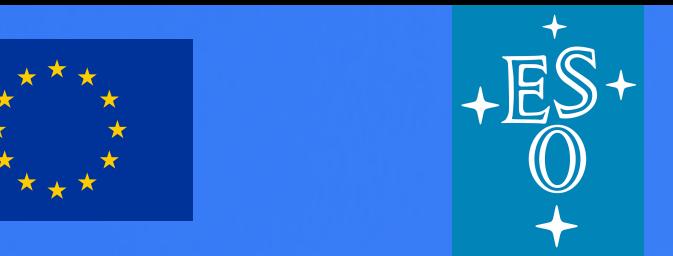

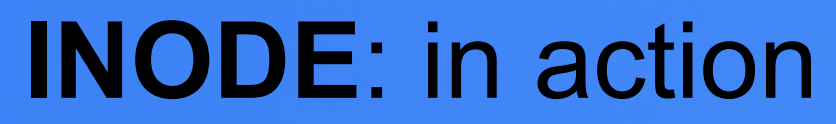

#### **NL query** : Find carbon star

Srividya Subramanian **International Studies of the Contract of the Contract of the Contract of the Contract of the Contract of the Contract of the Contract of the Contract of the Contract of the Contract of the Contract of** 

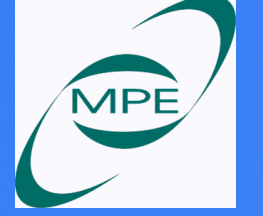

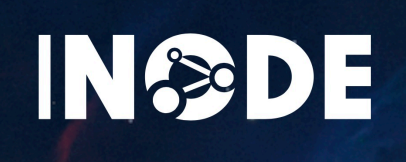

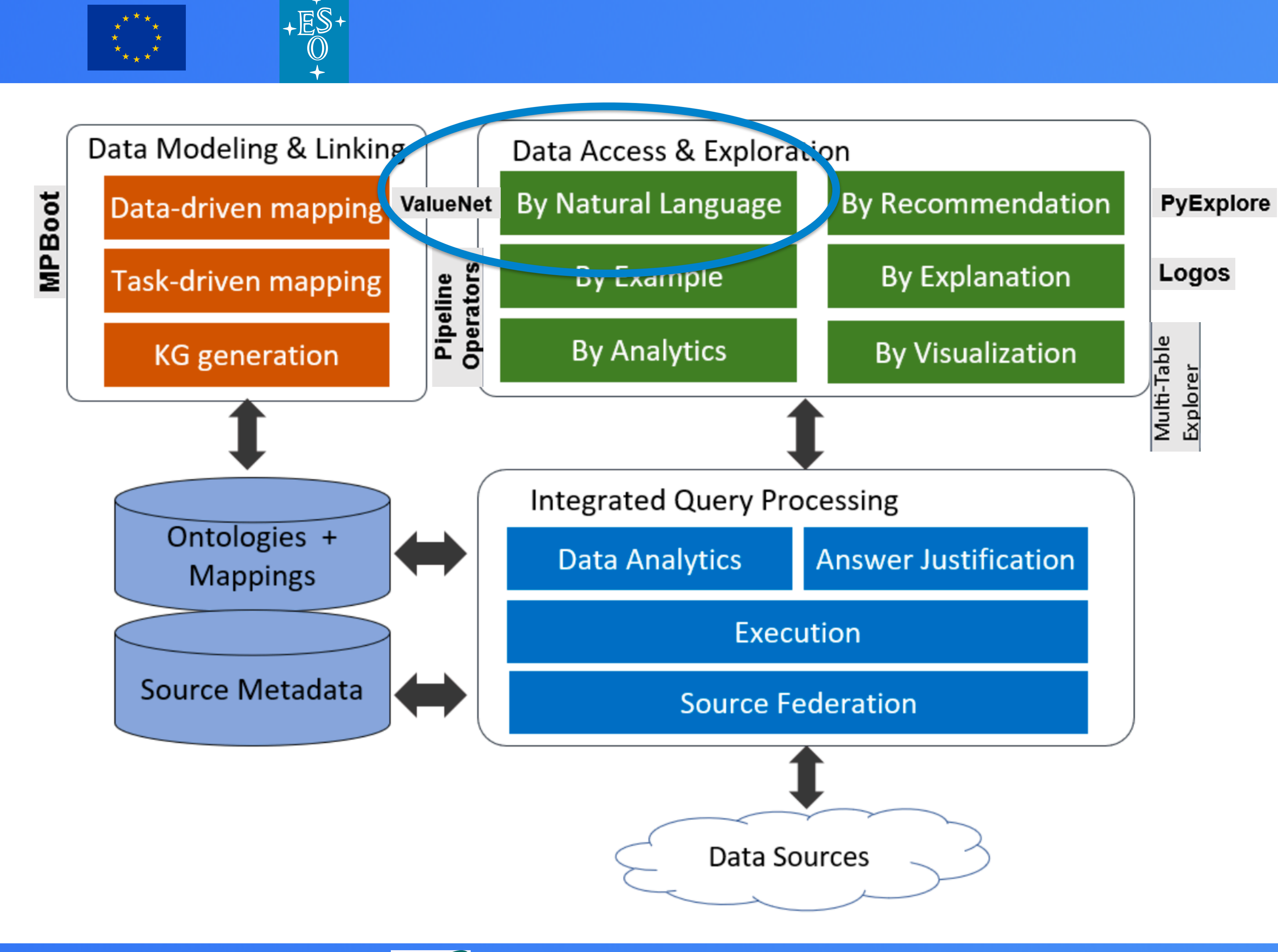

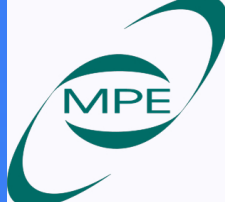

Srividya Subramanian **MPE** 11

INSODE

#### **INODE Architecture**

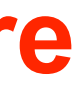

#### Question:

Find all of the institutions located in Italy.

ES-

#### Schema:

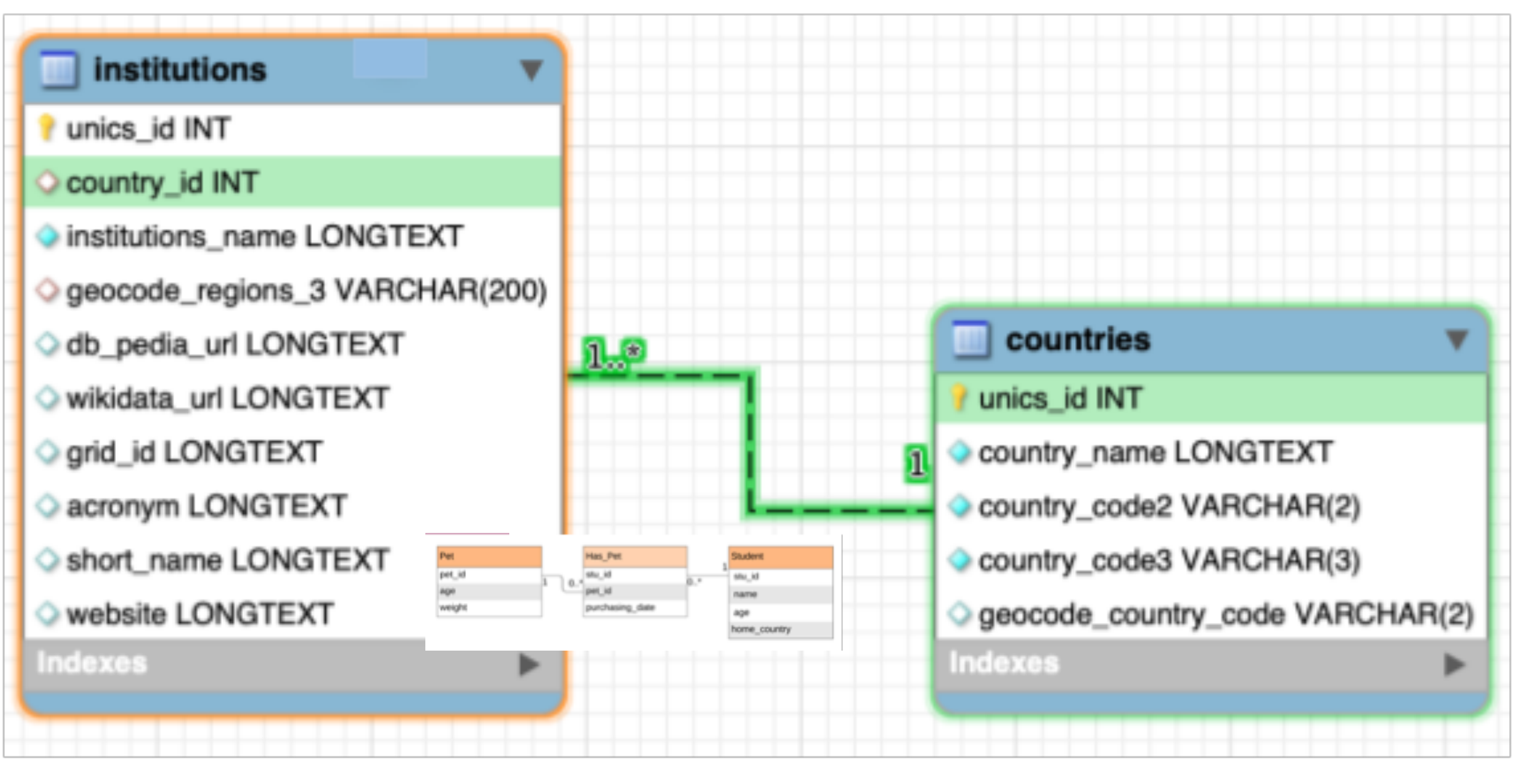

Query: **SELECT T1.institutions\_name FROM institutions AS T1** JOIN countries AS T2 ON T1.country id = T2.unics id WHERE T2.country\_name = 'Italy'

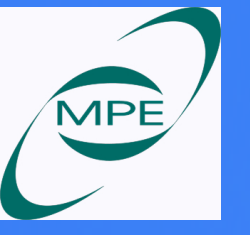

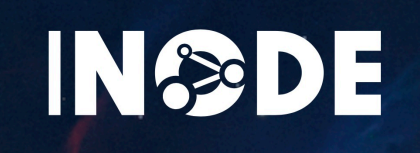

#### **Querying a Relational Database in Natural Language**

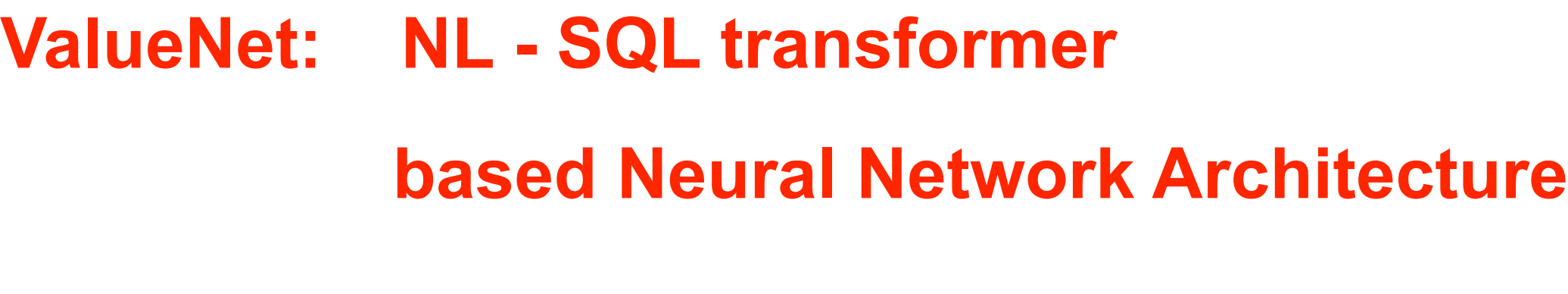

- **Generate SQL** given a natural language question end to end
- At its core a **neural network** consisting of an encoder / decoder architecture
- Generates an **intermediate language SemQL**  which abstracts technical details
- SemQL is **deterministically transformed** to SQL, or any other query language (e.g. SPARQL)
- Uses state of the art **pre-trained transformers** to understand the natural language question.

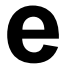

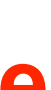

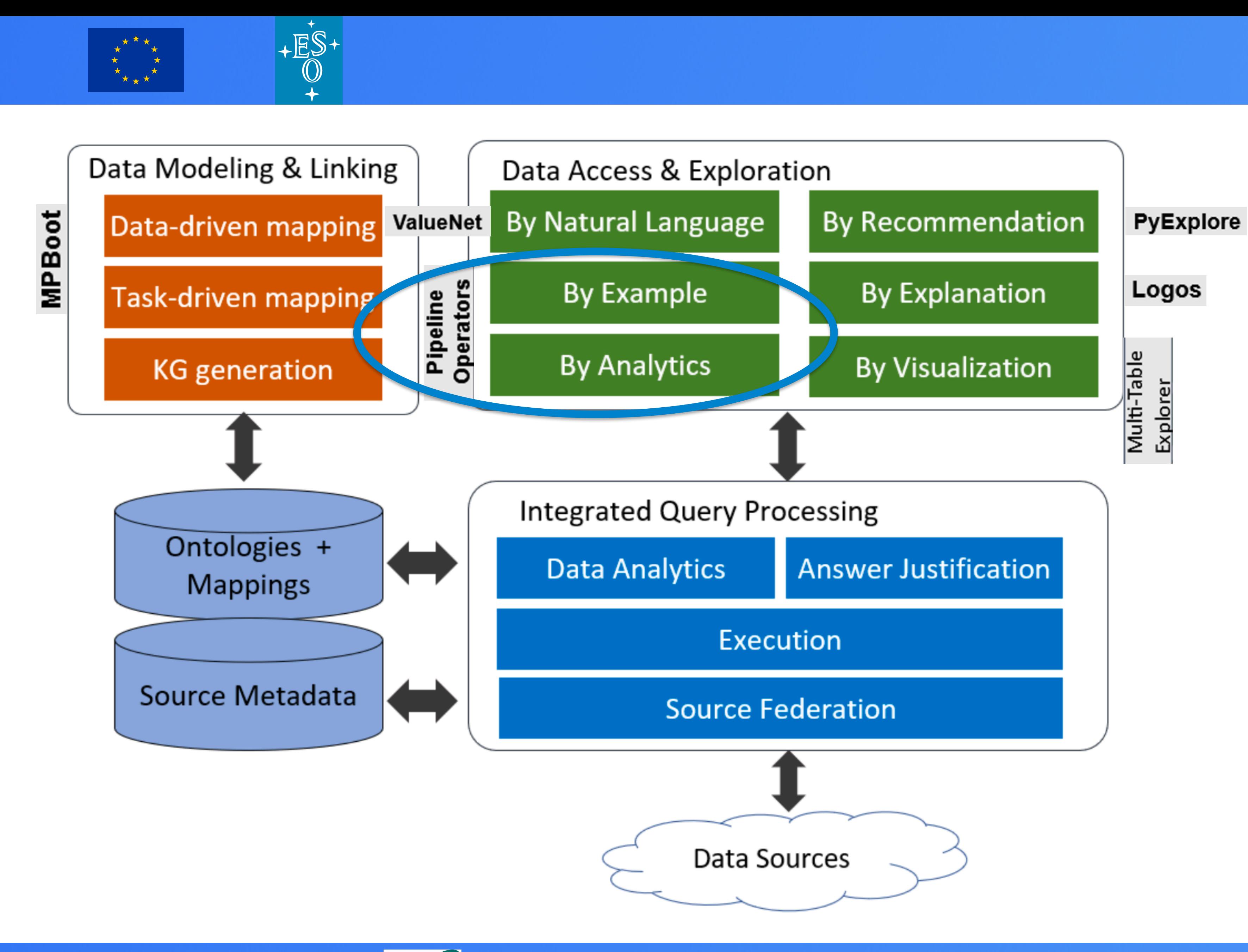

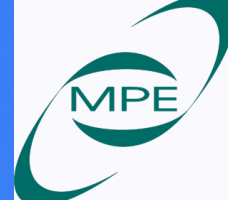

Srividya Subramanian **International Studies of the Contract of the Contract of the Contract of the Contract of the Contract of the Contract of the Contract of the Contract of the Contract of the Contract of the Contract of** 

INSODE

#### **INODE Architecture**

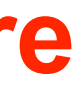

#### **Exploration operators**

• Four instance of by-example (example is a set of objects in solid lines)

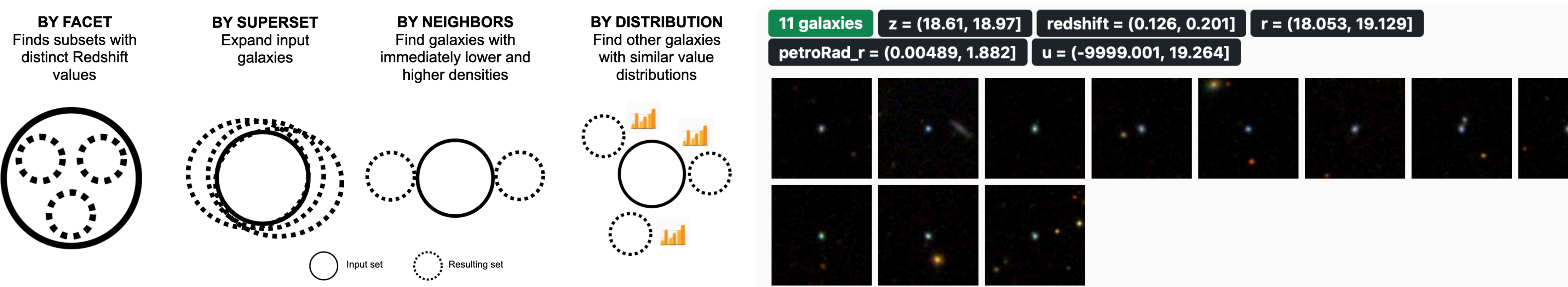

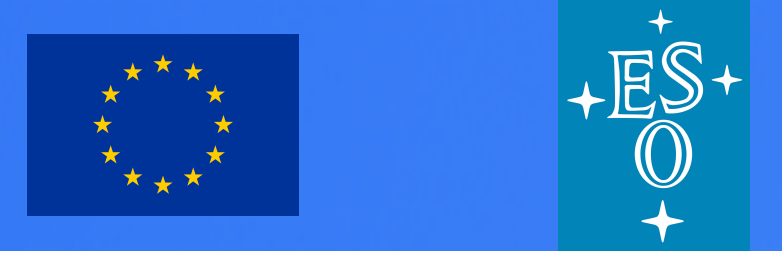

#### **How to explore large datasets? Exploration Pipelines**

- A sequence of exploration operators, closed under a set-based semantics
- An item set is defined with a conjunction of predicates

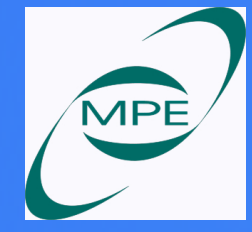

Srividya Subramanian **Independent de la component de la component de la component de la component de la component de la component de la component de la component de la component de la component de la component de la compon** 

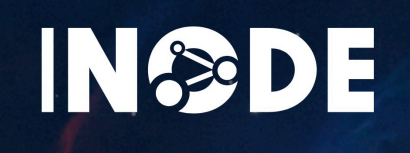

- https://bit.ly/dora\_application
- http://www.inode-project.eu:18081/test/galaxies.html

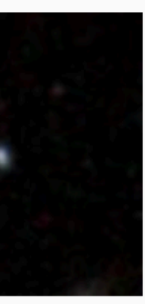

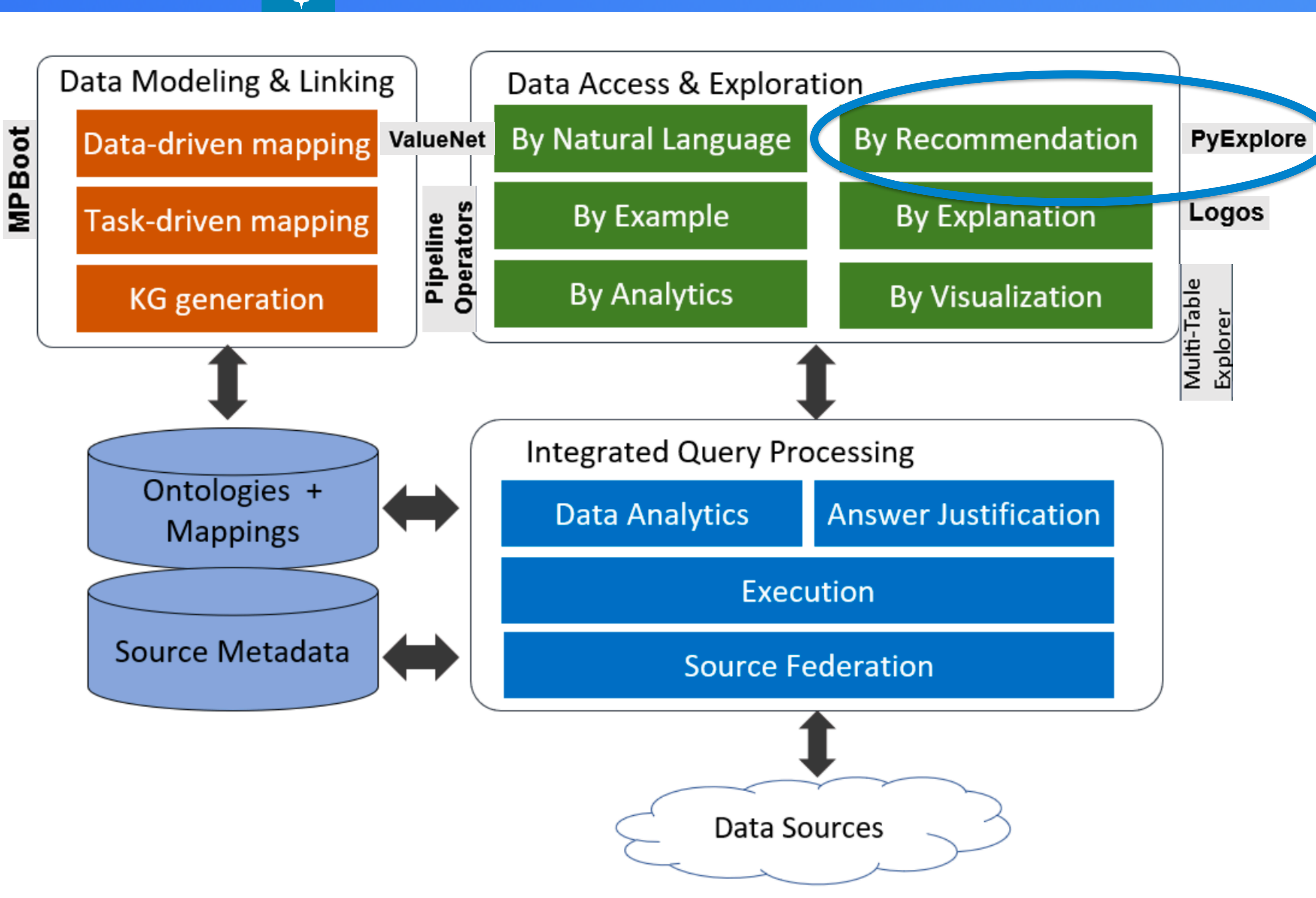

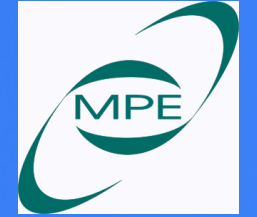

Srividya Subramanian **MPE** 15

ES

 $\begin{array}{cc} \star & \star & \star \\ \star & \star & \star \\ \star & \star & \star \end{array}$ 

INSODE

#### **INODE Architecture**

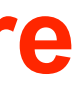

#### **PyExplore -** query Recommendations for Data Exploration without Query Logs

- 'interesting' subsets of query attributes two notions: attribute correlation and diversity
- Clustering and query generation

Srividya Subramanian **Independent State of the Contract of the Contract of the Contract of the Contract of the Contract of the Contract of the Contract of the Contract of the Contract of the Contract of the Contract of the** 

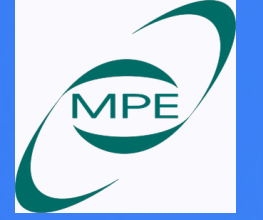

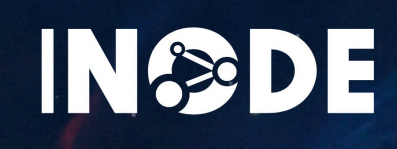

#### **Correlation HeatMap**

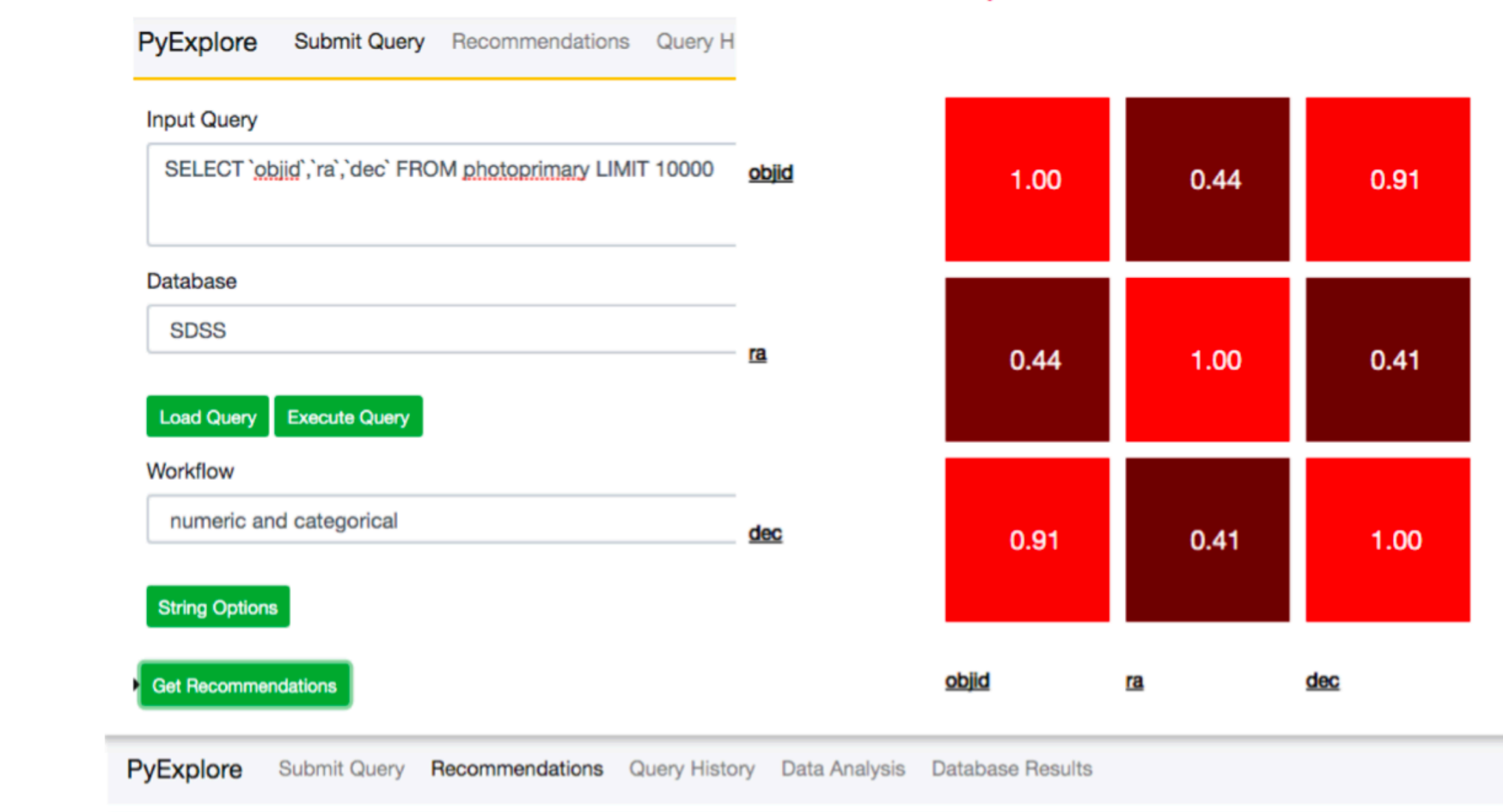

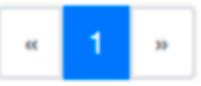

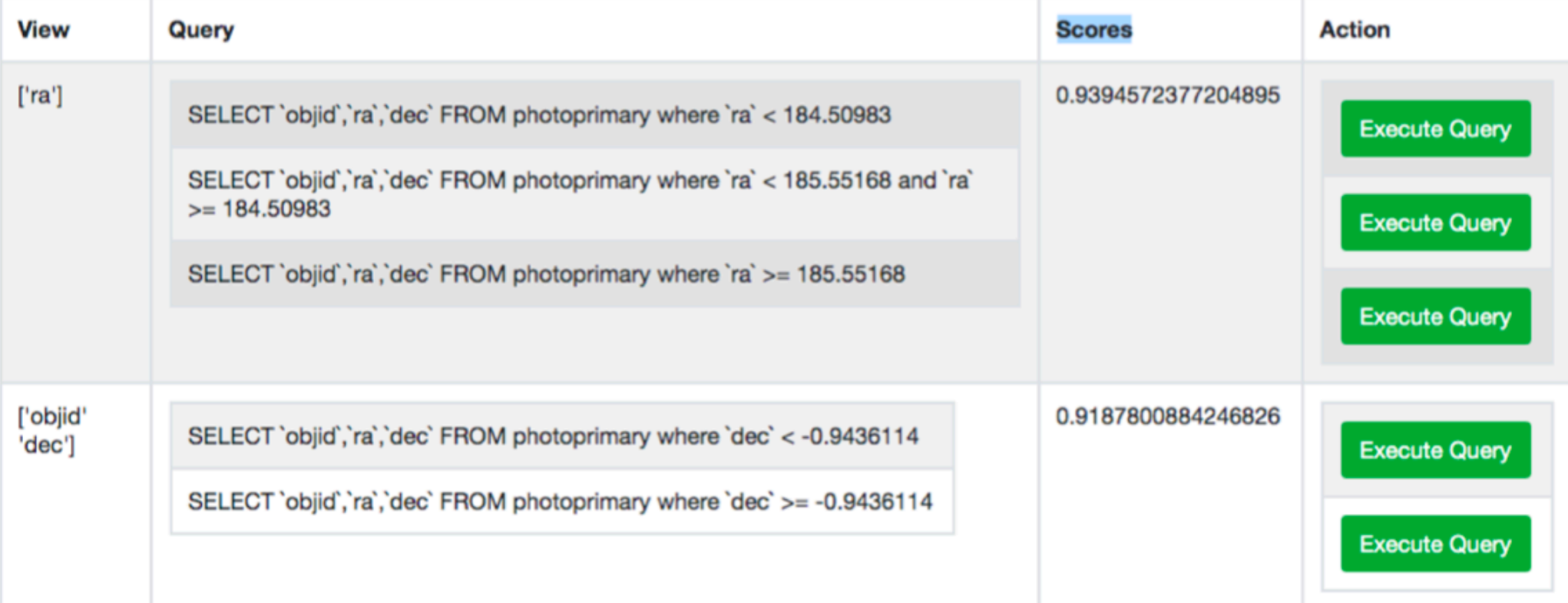

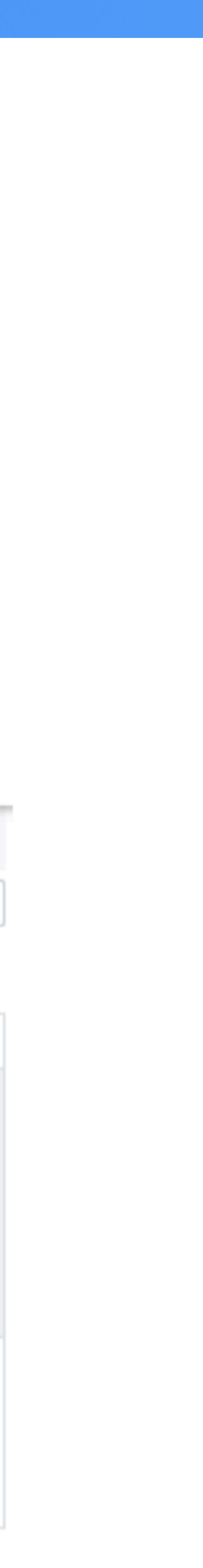

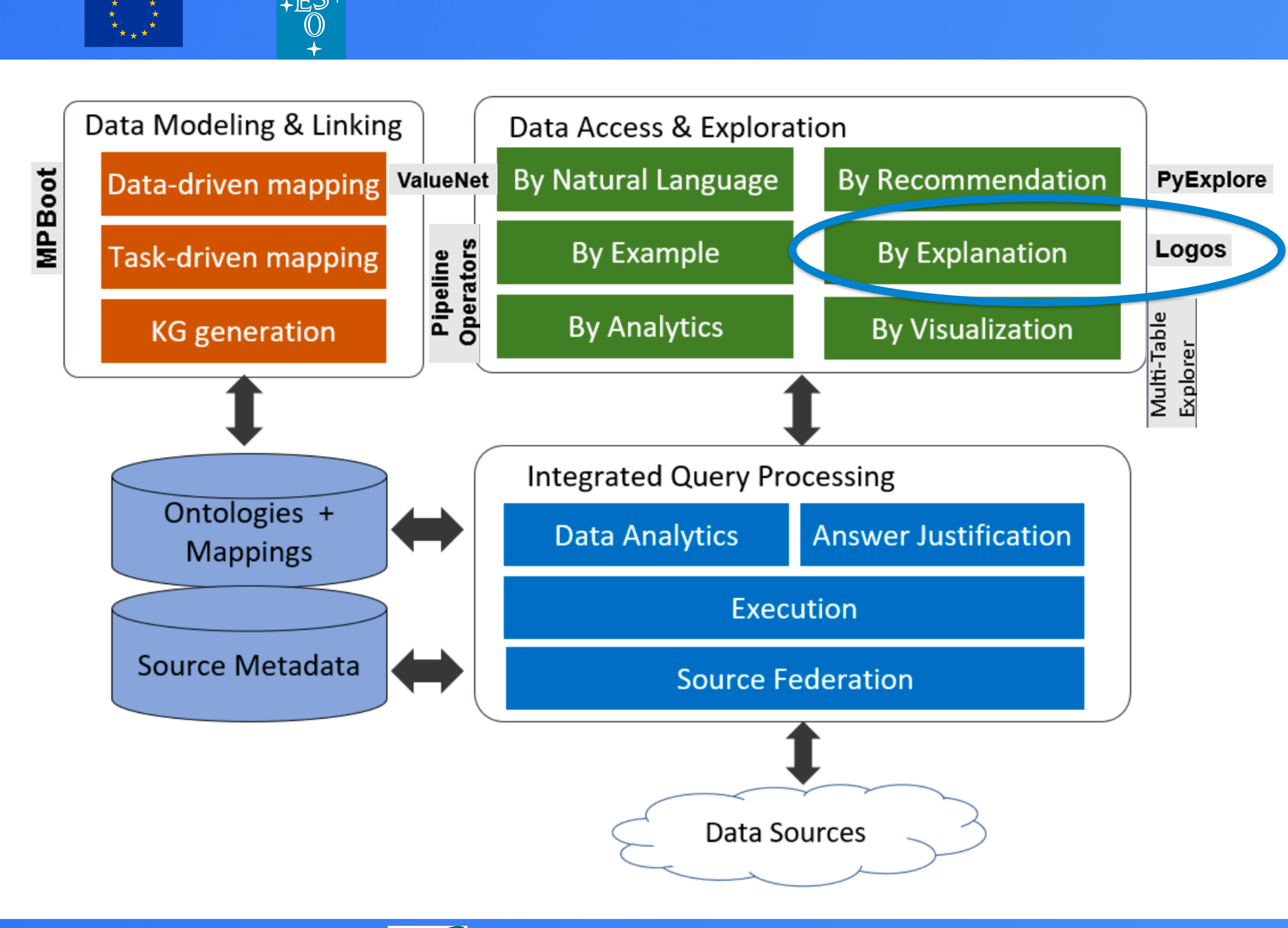

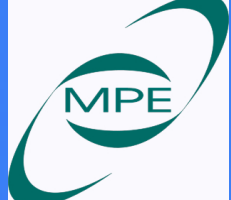

Srividya Subramanian **MPE** 17

ES

INSODE

#### **INODE Architecture**

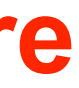

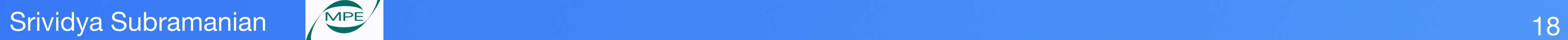

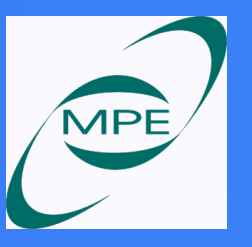

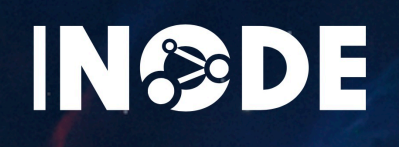

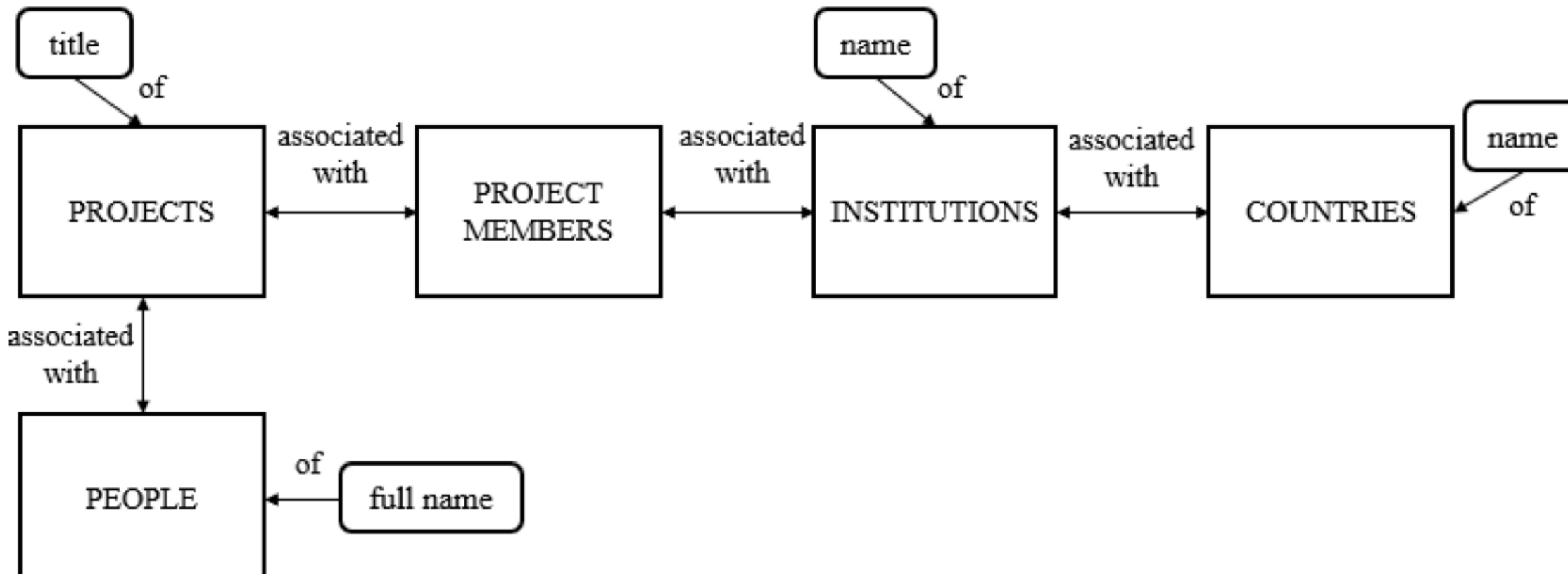

#### Figure 1: A subgraph of the CORDIS database graph.

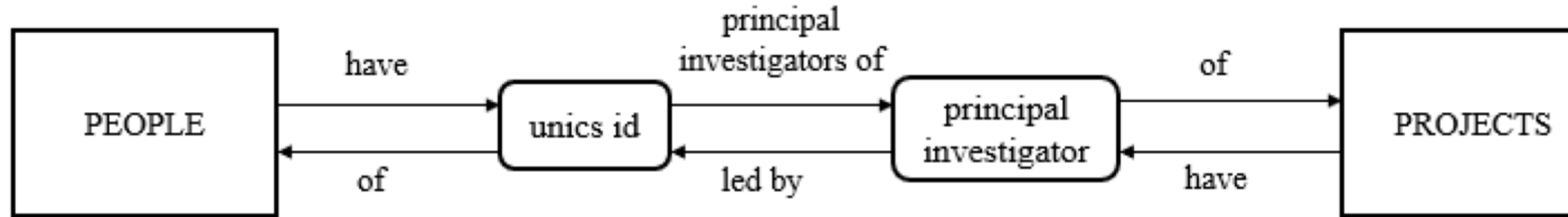

Figure 2: A join on the CORDIS database graph.

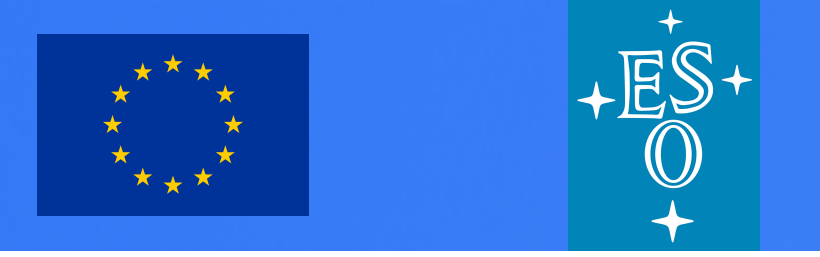

#### **LOGOS : SQL - NL translator**

database schema **—>** graph

nodes **—>** database relations and attributes edges **—>** relationships between the nodes

- annotated with labels in NL

Example :

SELECT p.u, p.g, p.r, p.i, p.z FROM specobj s, photoobj p WHERE s.bestobjid = p.objid AND s.class =  $'QSO'$ ;

- **Logos v.1**: "Find the u, g, r, i and z of photoobj associated with specobj whose class is QSO."
- **Logos v.2**: "Find the magnitude u, magnitude g, magnitude r, magnitude i and magnitude z of photometric objects corresponding to spectroscopic objects whose class is QSO."

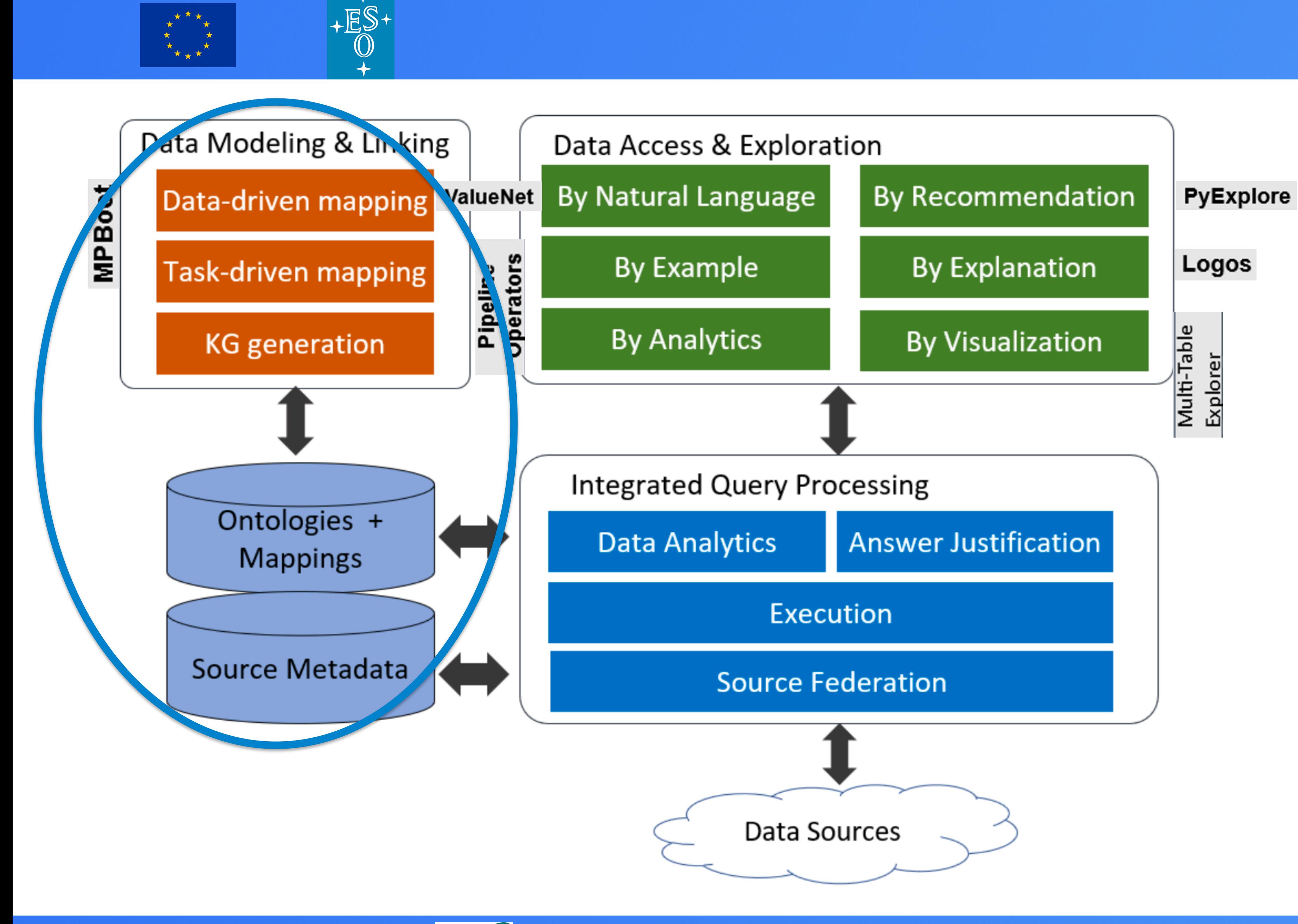

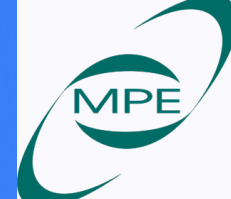

Srividya Subramanian **MPE** 19

INSODE

#### **INODE Architecture**

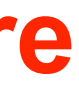

#### Knowledge Graphs for Data Access (within INODE)

 $\sqrt{\overline{\mathbb{F}}}\overline{\mathbb{S}}$ 

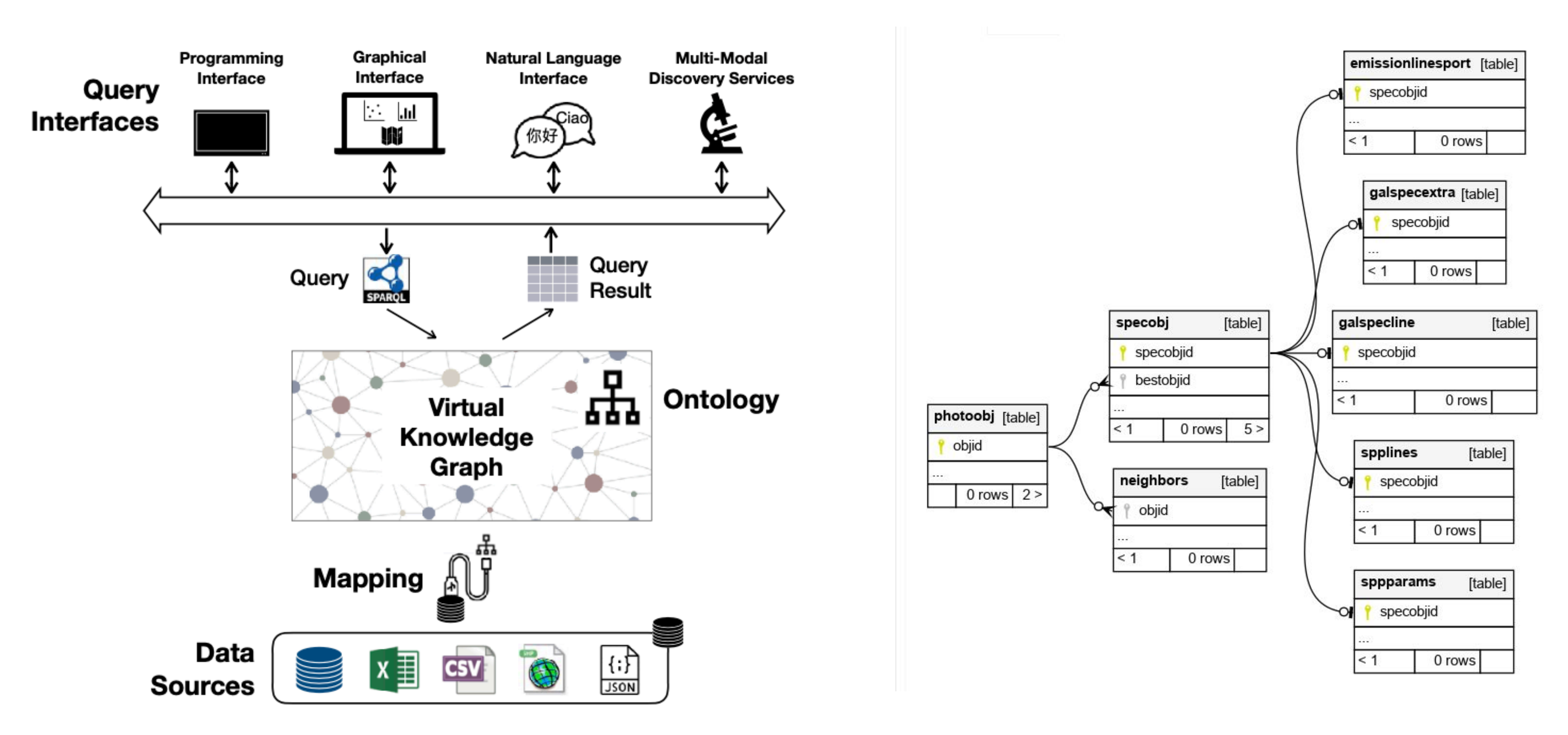

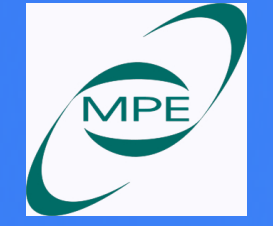

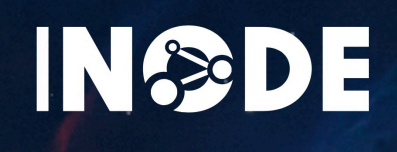

#### Srividya Subramanian MPE November 20 Source: Georgia Koutrika, Athena Research Center 20

Subclasses

**GALAXY Starforming Starburst** AGN

#### **QSO**

#### **STAR**

O, OB, B6, B9, A0, A0p, F2, F5, F9, G0, G2, G5, K1, K3, K5, K7, M0V, M2V, M1, M2, M3, M4, M5, M6, M7, M8, L0, L1, L2, L3, L4, L5, L5.5, L9, T2, Carbon, Carbon\_lines, CarbonWD, CV

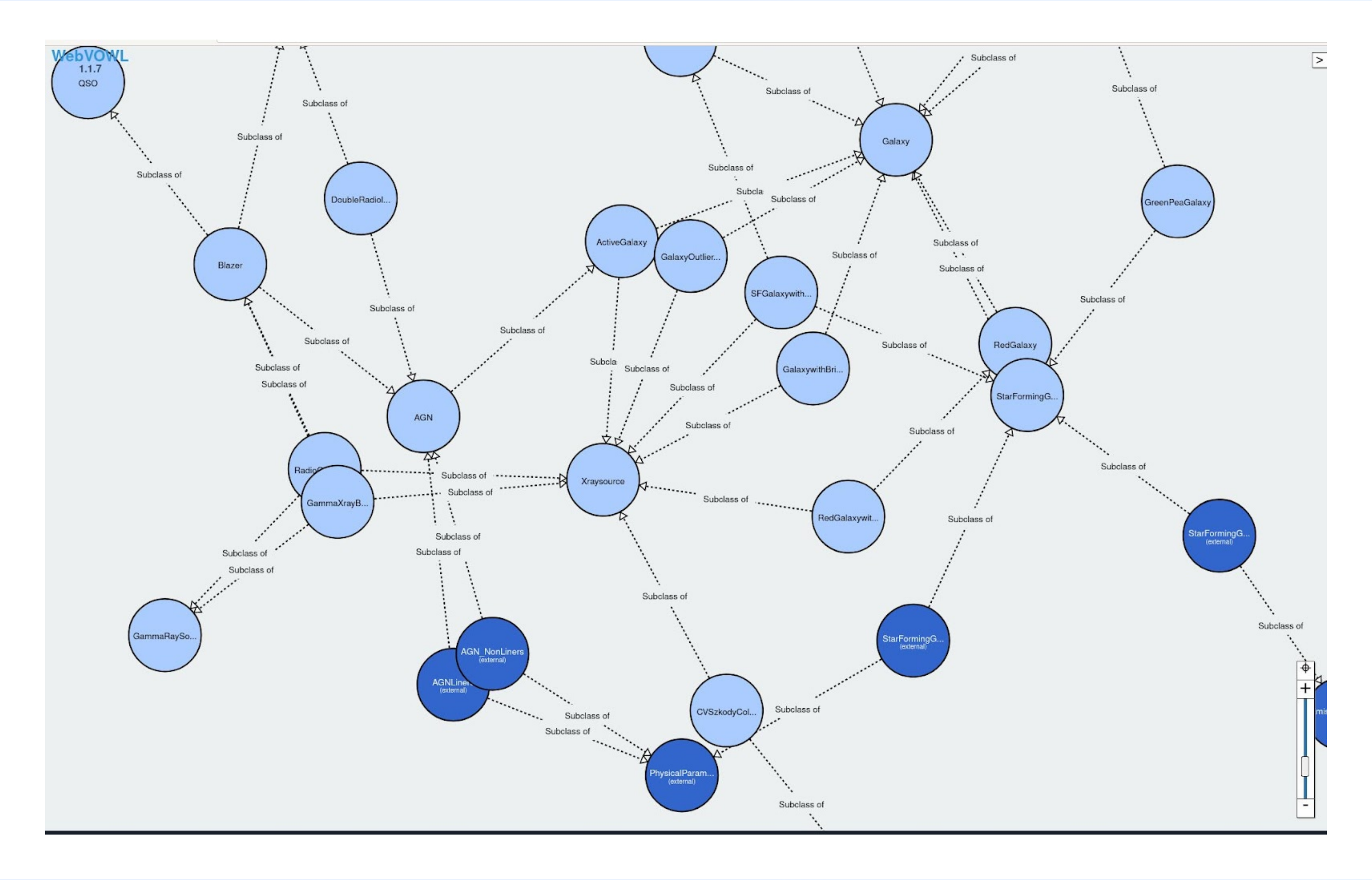

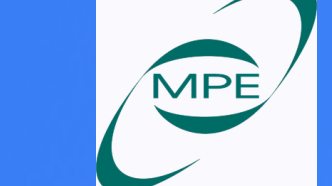

Srividya Subramanian **International Studies and Australian Control Control Control Control Control Control Control Control Control Control Control Control Control Control Control Control Control Control Control Control Con** 

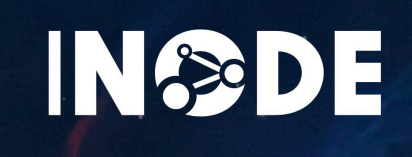

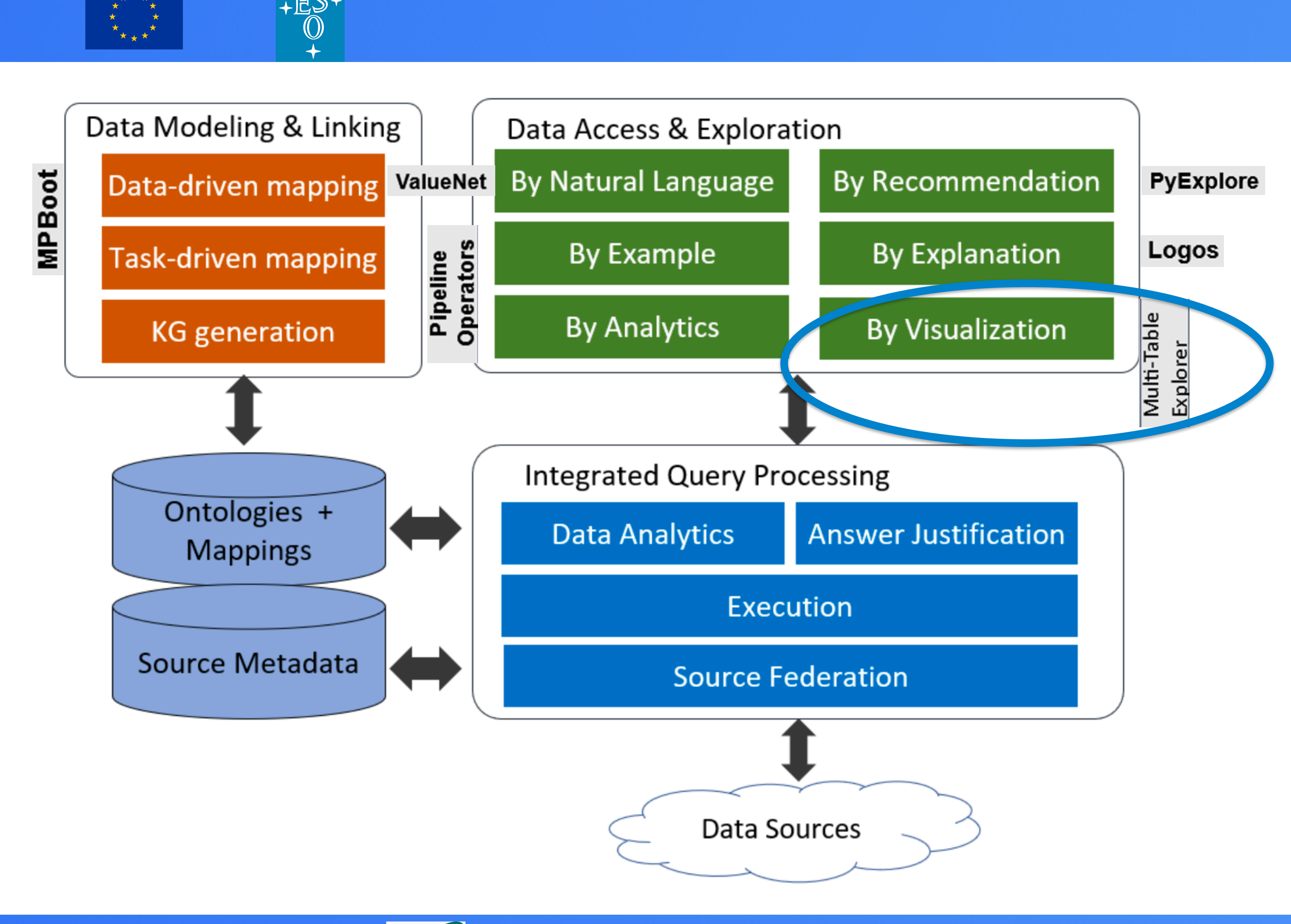

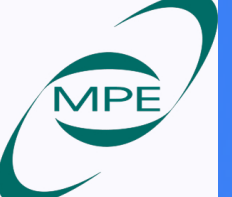

Srividya Subramanian **MPE** 22

ES

INSODE

#### **INODE Architecture**

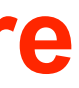

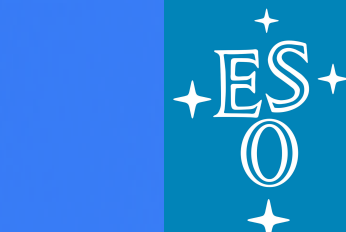

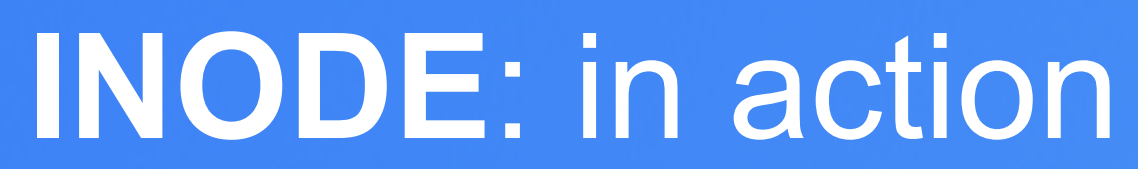

#### **NL query** : Find carbon star

合

>> Find carbon Star

SDSS (Postgres)

 $\checkmark$ 

#### Search results for "Find carbon Star"

Your NL2SQL action triggered 1 systems on datasource sdss.

907 rows Find spectroscopic objects whose class is star and subclass is carbon. (provided by Logos)  $\mathsf{X}$ Interpretation 116 / sdss - nl2sql - valuenet 1 cols

 $\Big($  specobj specobjid (1.70)  $\ket{\downarrow}$ 

Recommendations ₩

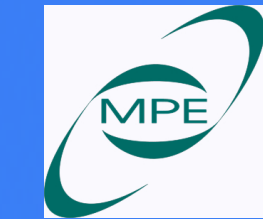

Srividya Subramanian **Indrews American Strip Control** to the second service of the service of the service of the service of the service of the service of the service of the service of the service of the service of the serv

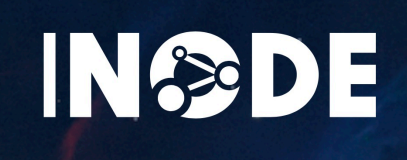

## **INODE**: in action

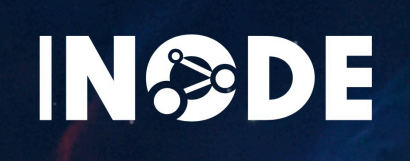

#### Interpretation 329

Specobj specobjid

```
Produced by operator 323 of type nl2sql/valuenet on dataset sdss
v"root": { 7 items
  "dataset" : string "Sdss"
   "id" : int 329""operatorBaseType" : string "nl2sql"
   "operatorInvocation" : int 323
   "operatorSpecificType": string "valuenet"
   "query": string "SELECT T1. specobjid FROM specobj AS T1 WHERE T1. class = 'STAR' and T1. subclass = 'Carbon'"
   "table": int 328
```
#### Table

SELECT T1. specobjid FROM specobj AS T1 WHERE T1. class = 'STAR' and T1. subclass = 'Carbon'

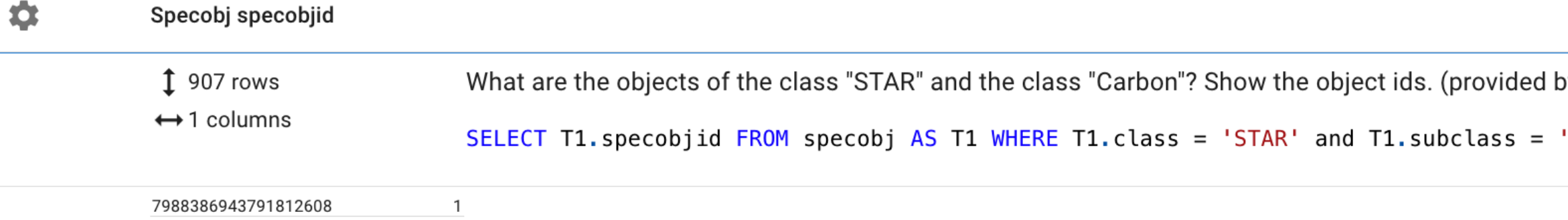

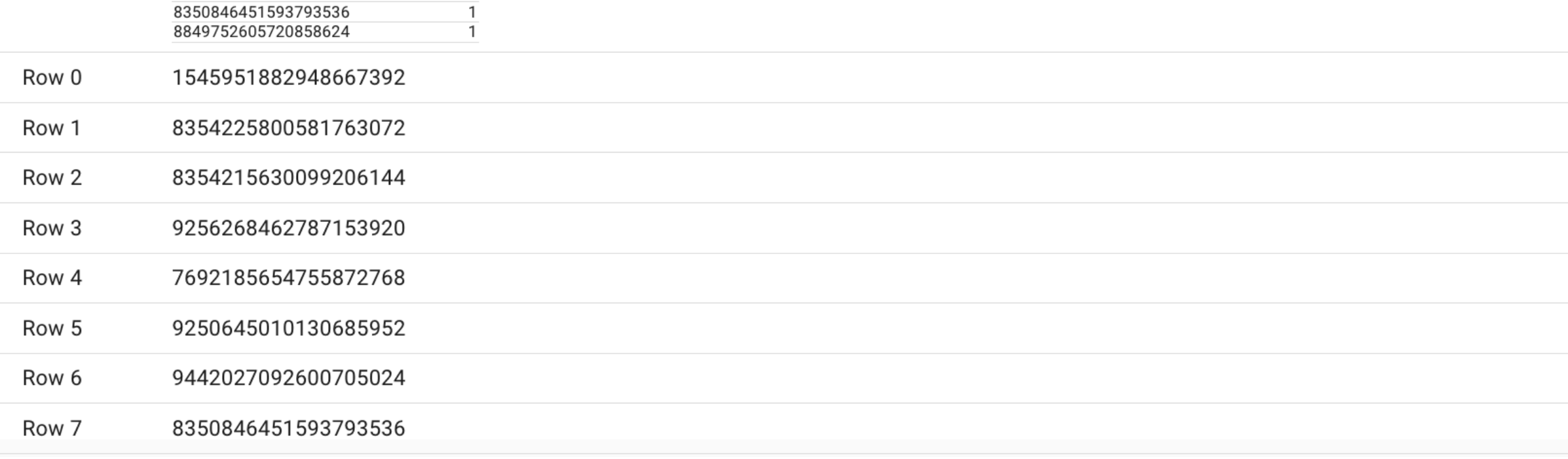

# by eQsplain) 'Carbon'

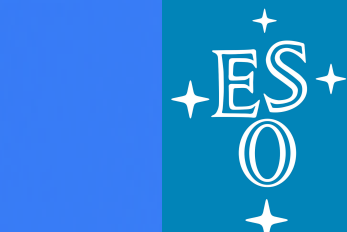

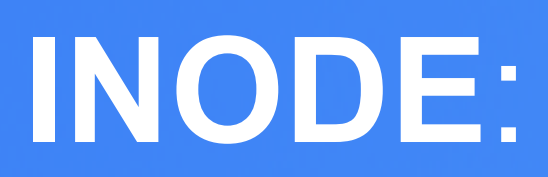

#### **NL query** : Find carbon star

 $\bullet$ 

>> Find carbon Star

SDSS (Postgres)

 $\checkmark$ 

#### Search results for "Find carbon Star"

Your NL2SQL action triggered 1 systems on datasource sdss.

907 rows Find spectroscopic objects whose class is star and subclass is carbon. (provided by Logos)  $\mathsf{X}$ Interpretation 116 / sdss - nl2sql - valuenet 1 cols

 $\left(\right.$  specobj specobjid (1.70)  $\left.\right\updownarrow\right\rangle$ 

Recommendations ₩

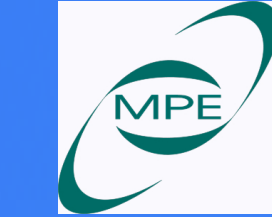

Srividya Subramanian **MPE** 24

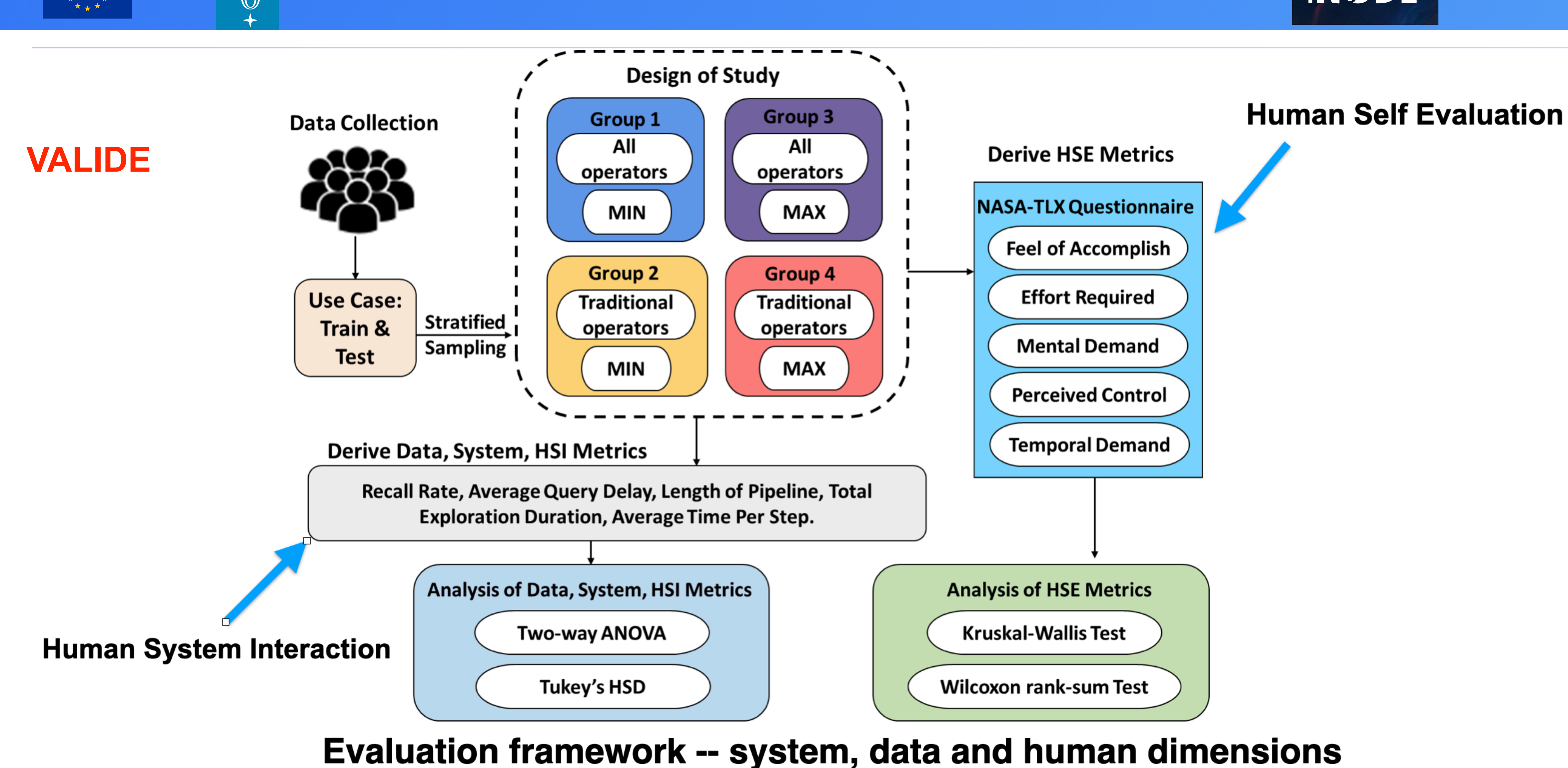

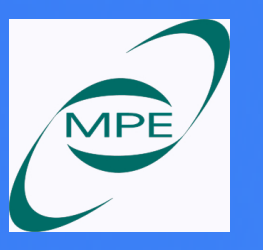

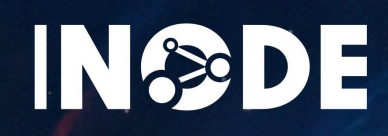

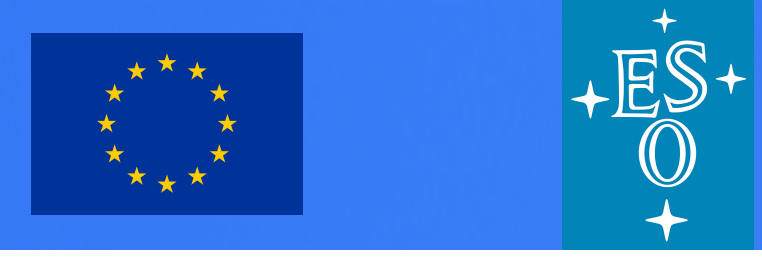

#### **Conclusions**

- technical users
- We understand data faster and can also use it faster to generate scientific results or business value
- Further information:
- <http://www.inode-project.eu/>
- <https://www.linkedin.com/in/project-inode/>
- Vision paper : "INODE: Building an End-to-End Data Exploration System in Practice". Amer-Yahia, S., Koutrika, G., Bastian, F., Belmpas, T., Braschler, M., Brunner, U., ... & Stockinger, K. (2021). ACM SIGMOD Record 2021, [https://](https://arxiv.org/abs/2104.04194) [arxiv.org/abs/2104.04194](https://arxiv.org/abs/2104.04194)

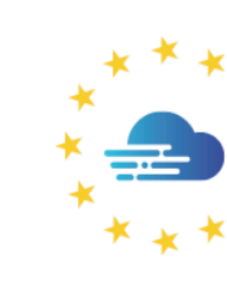

**△ Provide** 

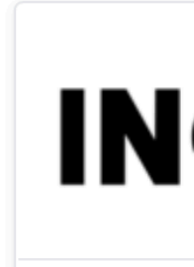

**ABOU** 

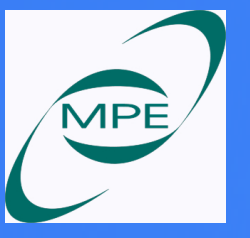

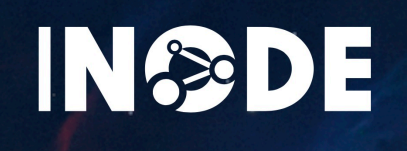

#### • Building intelligent systems is not only fun but also enables access to data for a wide range of (non)-

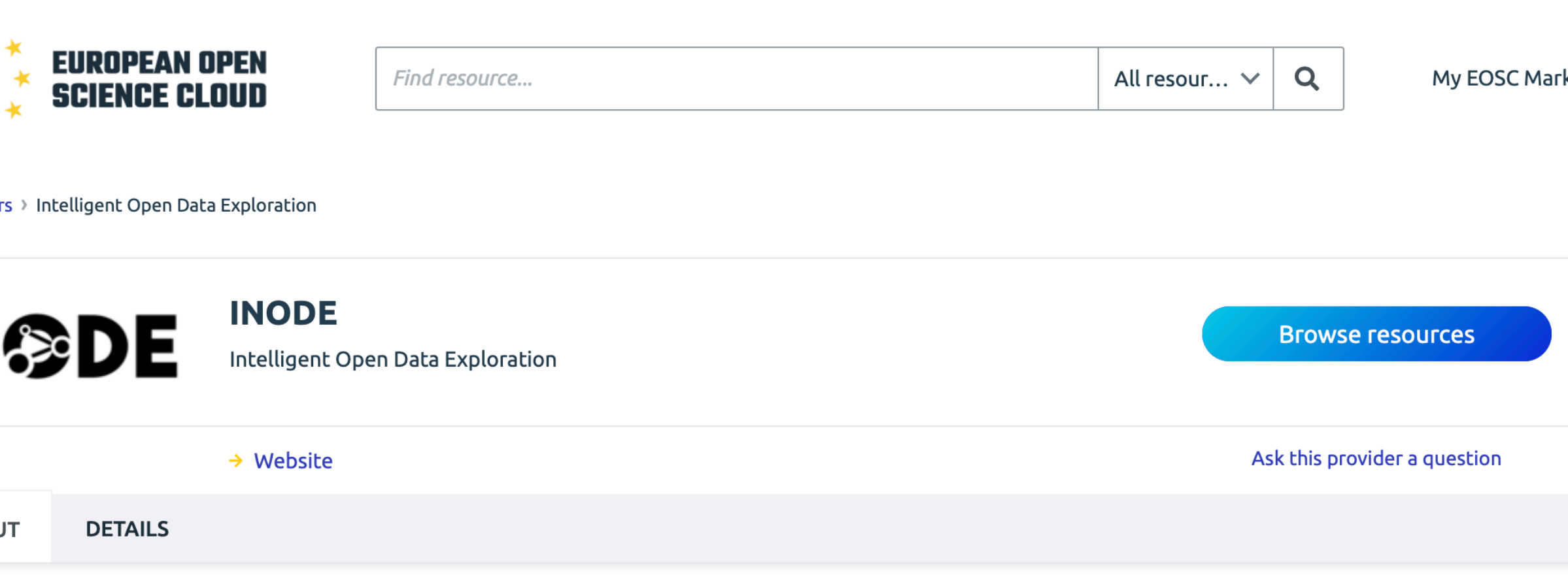

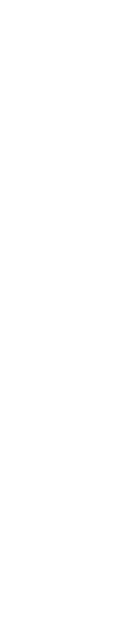

ketplace

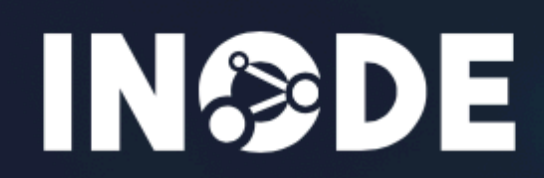

Date: May 10, 2022 **WORKSHOP**  $\mathbf{r}$  .

## **Upcoming! International INODE EOSC Workshop on** the June 1, 2022 @ 10:00 (CET)

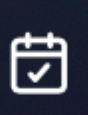

May 10, 2022@ Virtual zoom event

Please register via Eventbrite for participation.

https://www.inode-project.eu/events/international-inode-eosc-workshop-on-the-june-1-2022-10-00-cet

Srividya Subramanian (MPE) with the state of the state of the state of the state of the state of the state of the state of the state of the state of the state of the state of the state of the state of the state of the stat

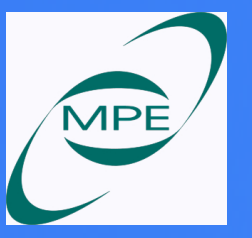

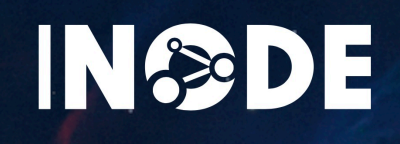

Use Cases News & Blog Publications Documents Events

**Contact Us** 

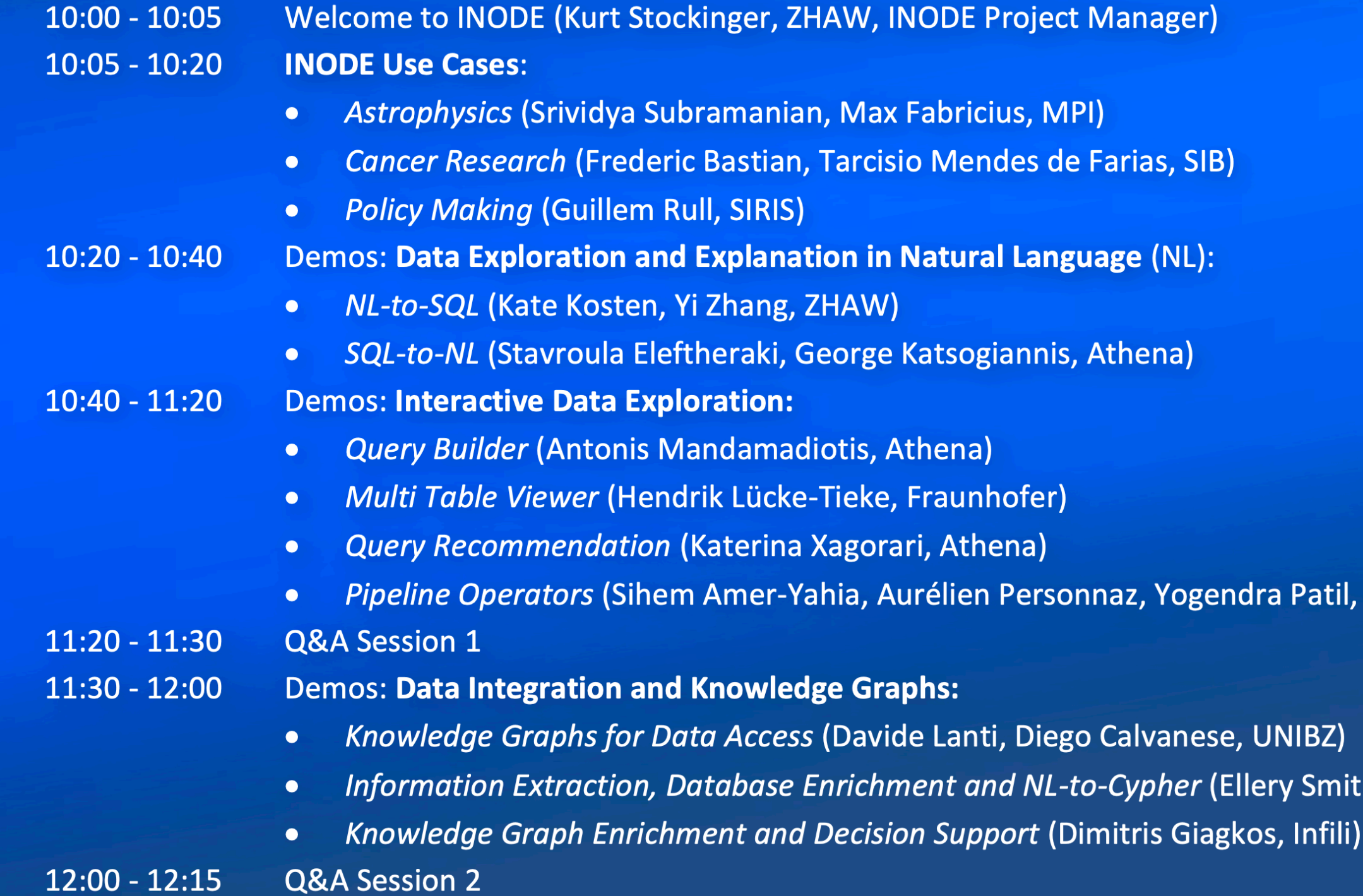

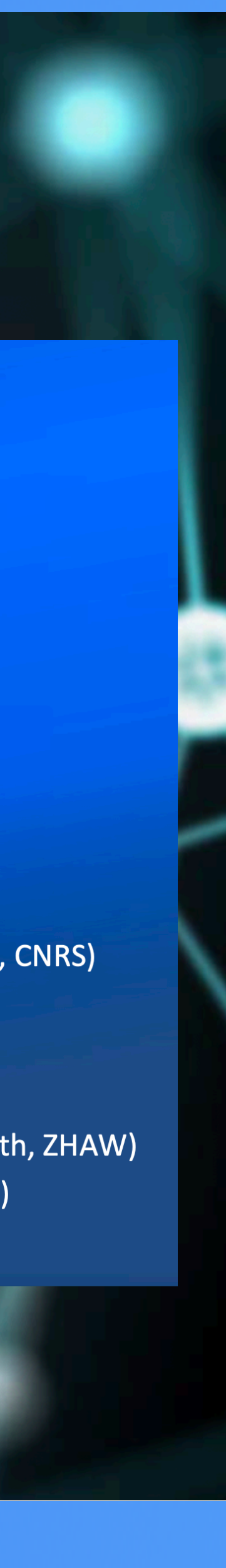

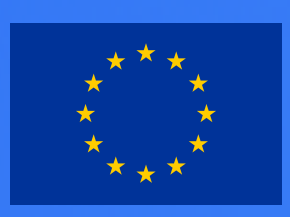

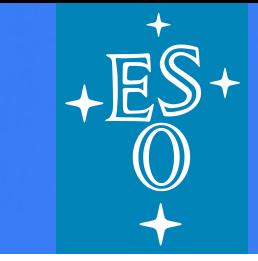

Srividya Subramanian

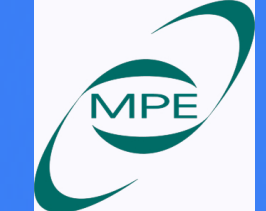

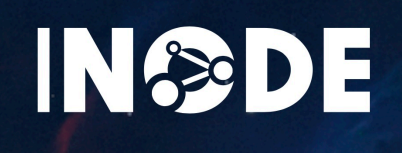

# **Thank you !**